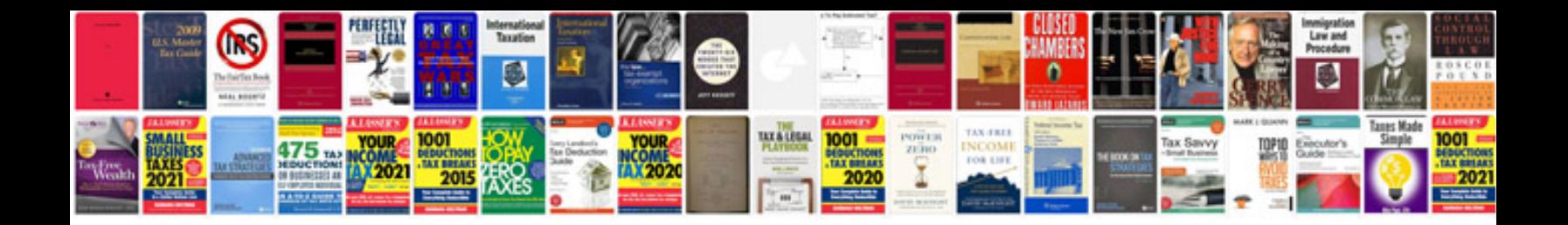

**Compare fractions worksheet** 

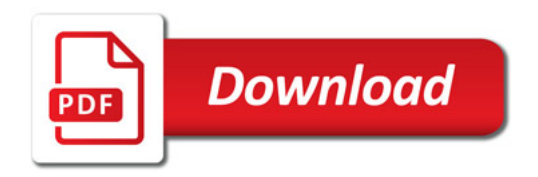

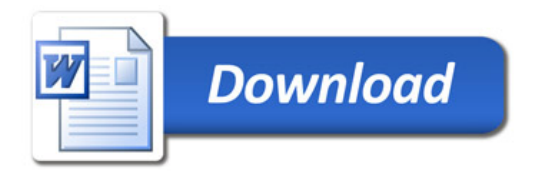